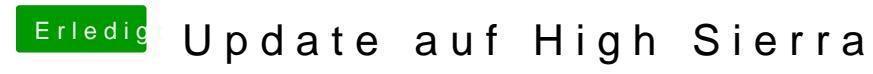

Beitrag von griven vom 15. Februar 2018, 22:15

Dann los PropertyInjector raus, Atiinject und EDID rein...